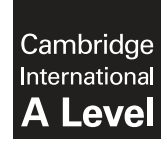

\*  $^{\circ}$ 5  $\overline{a}$ 5  $\overline{4}$  $\omega$ 0  $\circ$ 1  $^{\circ}$ \* **Cambridge International Examinations** Cambridge International Advanced Level

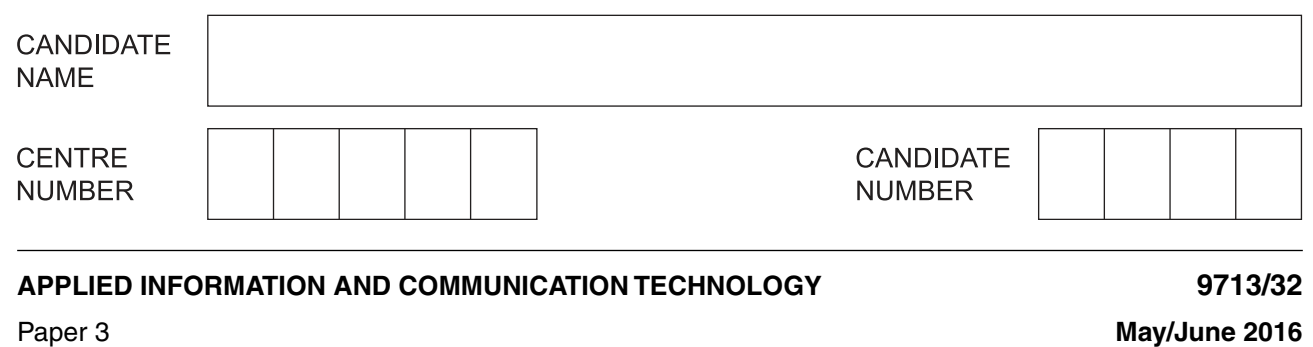

**1 hour 15 minutes**

Candidates answer on the Question Paper.

No additional materials are required.

### **READ THESE INSTRUCTIONS FIRST**

Write your Centre number, candidate number and name on all the work you hand in. Write in dark blue or black pen. Do not use staples, paper clips, glue or correction fluid. You may use an HB pencil for any diagrams, graphs or rough working. DO **NOT** WRITE IN ANY BARCODES.

Answer **all** questions.

The number of marks is given in brackets [ ] at the end of each question or part question.

The businesses described in this paper are entirely fictitious.

This document consists of **16** printed pages and **4** blank pages.

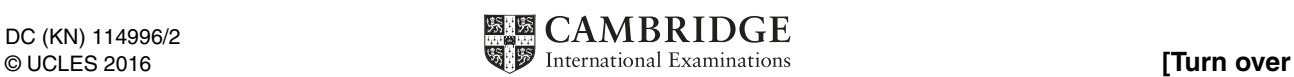

### **Questions 1, 2 and 3.**

Individuals and businesses use different types of internet auctions to buy and sell goods.

Buyers can use the auction website to search, look at and buy items that are offered for sale by individuals or businesses.

Buyers can pay sellers for the items using credit cards.

Buyers can also use other ways of paying for the goods.

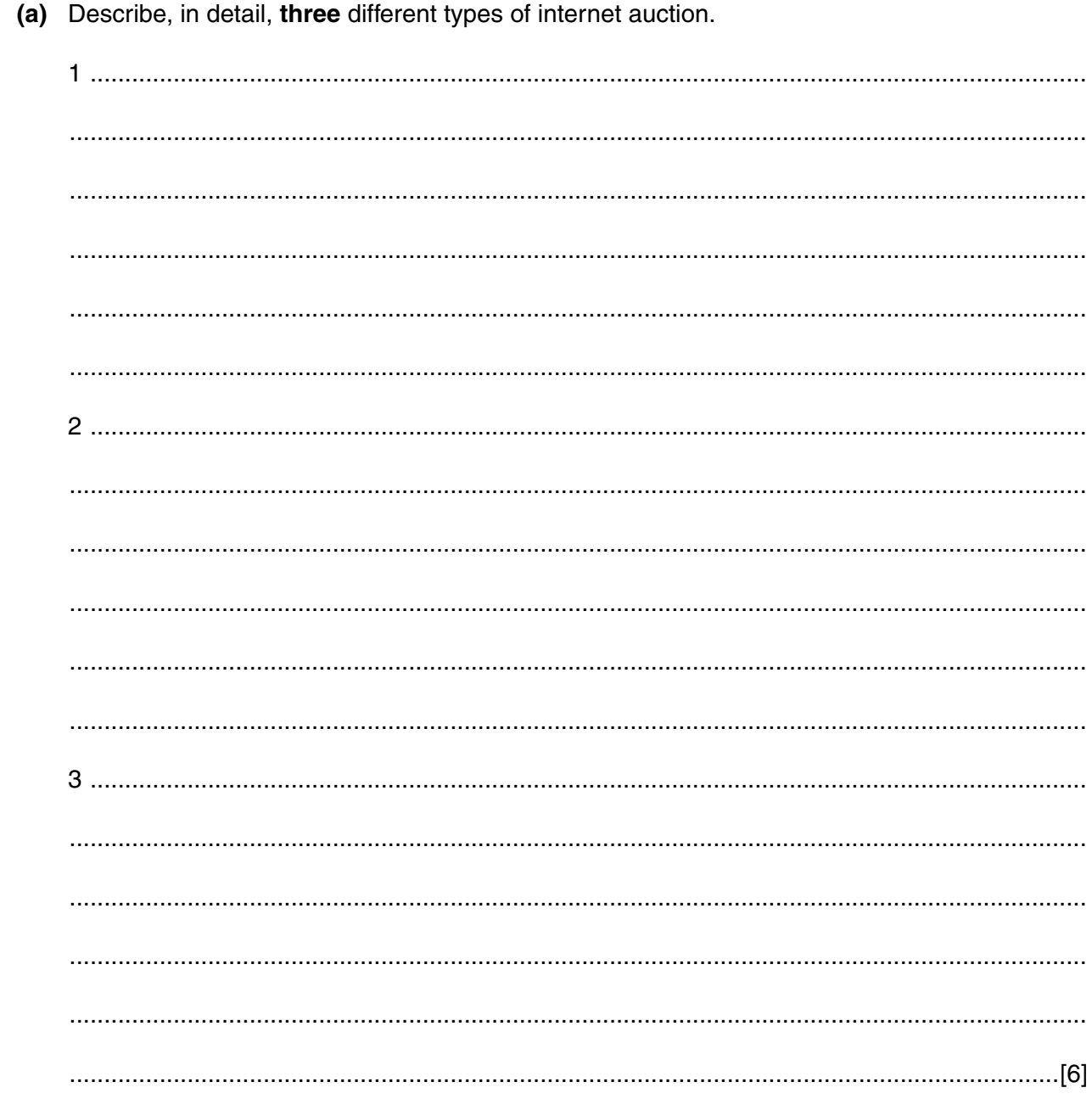

 $\mathbf{1}$ 

(b) Explain why buyers might be worried about using internet auctions to buy goods. 

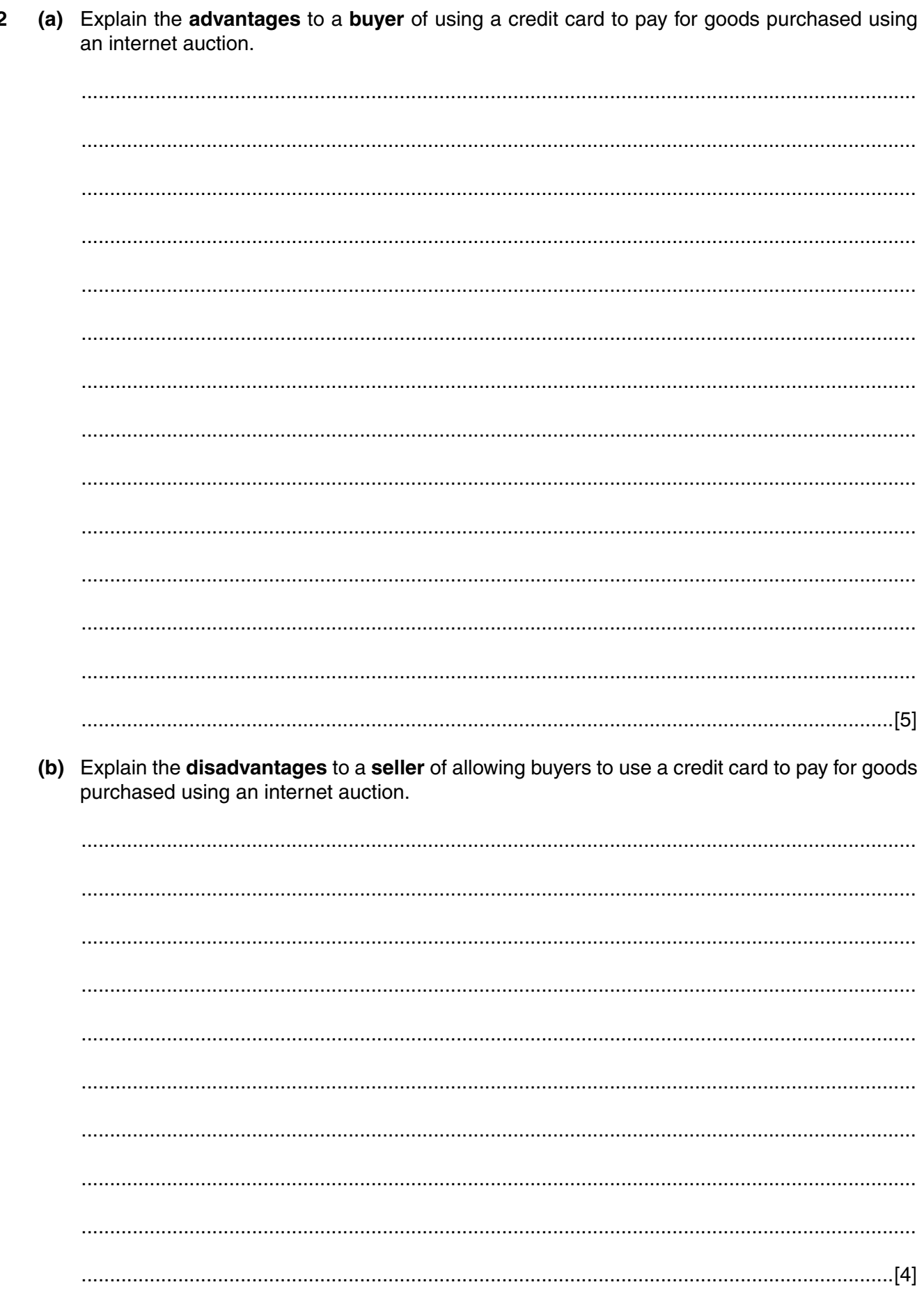

https://xtremepape.rs/

 $\overline{\mathbf{2}}$ 

 $\mathbf{3}$ Describe other ways that a buyer can safely pay for goods purchased using an internet auction. 

#### https://xtremepape.rs/

 $\overline{7}$ 

## **Questions 4, 5 and 6.**

A supermarket uses a computerised stock control system to try to ensure that it has enough items to sell. Each item stocked by the supermarket has its own linear (one-dimensional) barcode, for example:

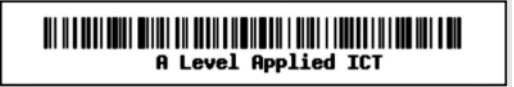

The supermarket is considering adding matrix (2D or two-dimensional) barcodes to the items, for example:

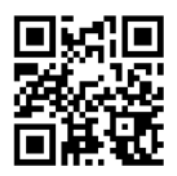

Customers may use a manned POS checkout to pay for the items when they have finished their shopping. The supermarket also provides a facility for customers who wish to scan the items themselves before paying at a self-service kiosk.

Customers can use a hand-held 'scan and go' device or a mobile phone for self-service scanning.

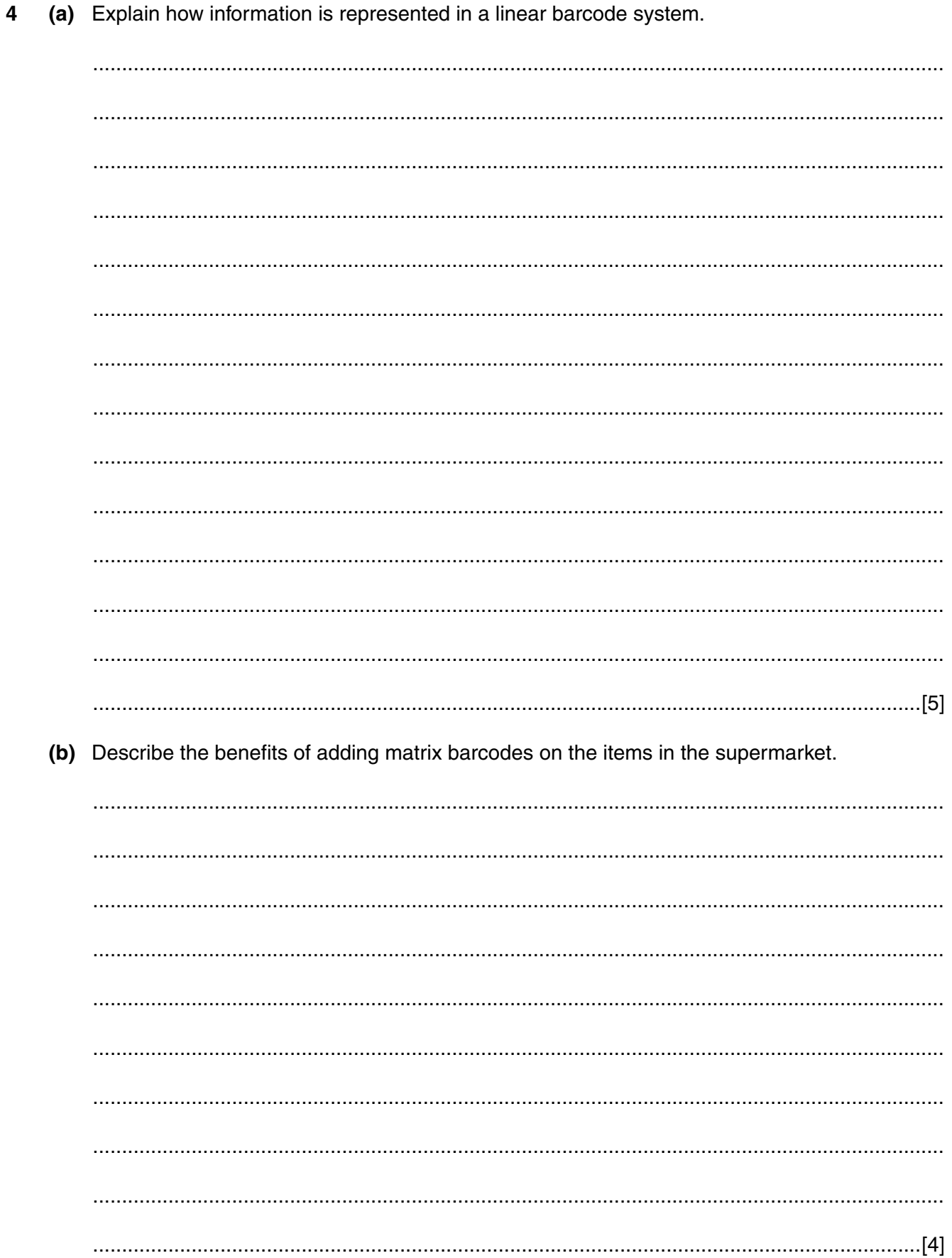

 $\boldsymbol{9}$ 

5 Describe how a customer would make use of the hand-held 'scan and go' system in order to be able to pay for items at a self-service kiosk.

Describe the benefits and drawbacks of the use of self-service systems in supermarkets. 

## **Questions 7 and 8.**

A group of scientists are studying the plant life found in a remote area of rain forest.

The scientists have access to an expert system created especially to assist them when identifying the plants.

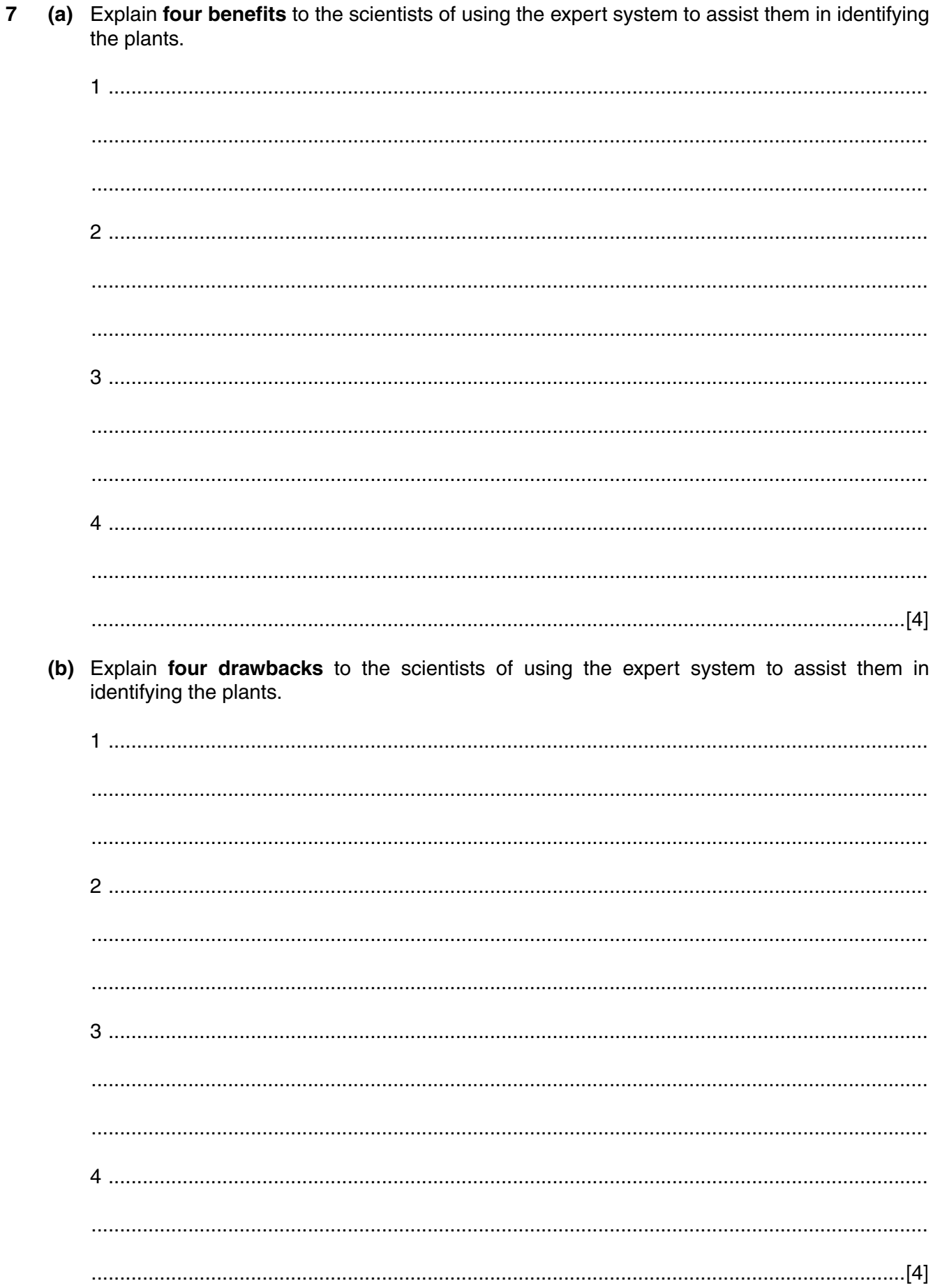

(a) Describe how the knowledge base is set up with the facts required to identify plants. (b) Explain how each of the following is used by the inference engine to identify a plant.  $(i)$ forward-chaining (ii) backward-chaining 

https://xtremepape.rs/

8

### **Questions 9, 10 and 11.**

A school has a computer network for use by the staff and students. A file server stores the details of the students and their academic progress. The staff are issued with a user name (user ID) and a password so that they can access the student details over the network and over the internet.

The school network, protected by a firewall, allows internet access and the staff and students can use the World Wide Web via a proxy server.

The geography teachers at the school use information and communication technology (ICT) in their teaching.

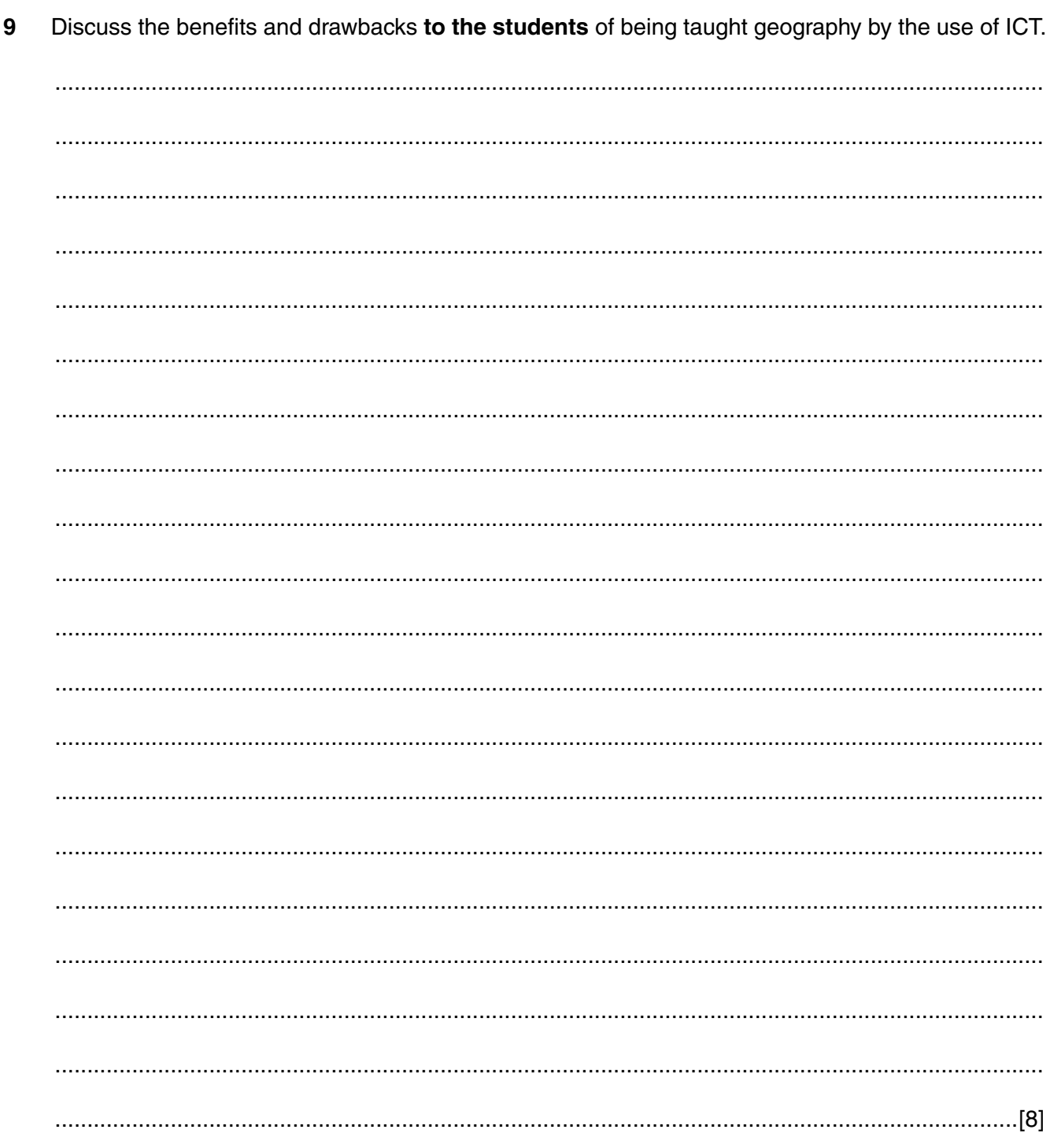

- 10 Explain how each of the following helps to keep student data held on the school network, from being accessed by unauthorised users.
	- (a) a firewall (b) encryption

https://xtremepape.rs/

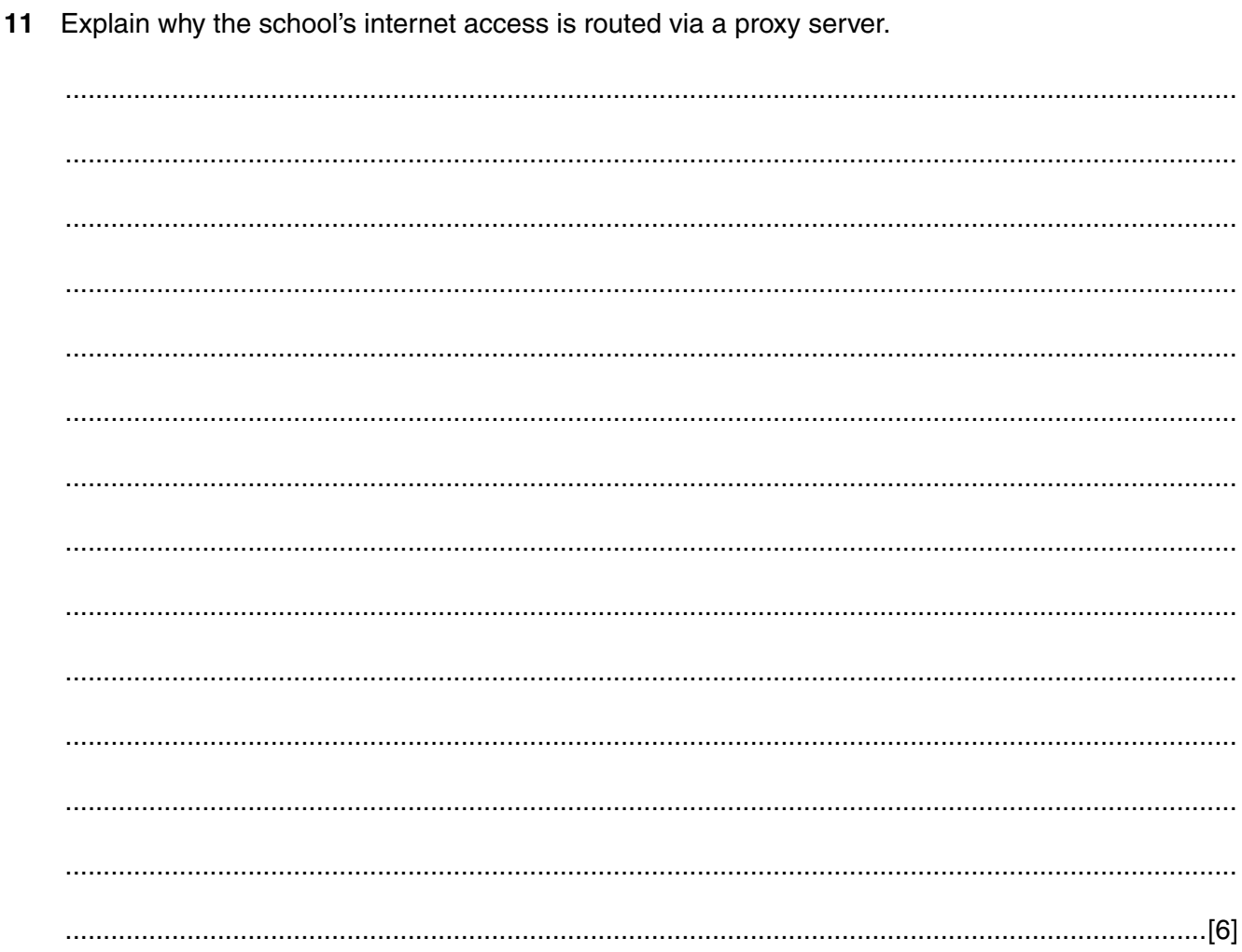

Permission to reproduce items where third-party owned material protected by copyright is included has been sought and cleared where possible. Every reasonable effort has been made by the publisher (UCLES) to trace copyright holders, but if any items requiring clearance have unwittingly been included, the publisher will be pleased to make amends at the earliest possible opportunity.

To avoid the issue of disclosure of answer-related information to candidates, all copyright acknowledgements are reproduced online in the Cambridge International Examinations Copyright Acknowledgements Booklet. This is produced for each series of examinations and is freely available to download at www.cie.org.uk after the live examination series.

Cambridge International Examinations is part of the Cambridge Assessment Group. Cambridge Assessment is the brand name of University of Cambridge Local Examinations Syndicate (UCLES), which is itself a department of the University of Cambridge.